Αναδημοσίευση αποσπάσματος από το Photodentro-LOR\_v3 0 Back-end User Manual\_v1 0 Feb 2014

## **ΠΕΡΙΒΑΛΛΟΝ ΑΝΑΡΤΗΣΗΣ, ΜΕΤΑΣΧΟΛΙΑΣΜΟΥ ΚΑΙ ΔΗΜΟΣΙΕΥΣΗΣ ΜΑΘΗΣΙΑΚΩΝ ΑΝΤΙΚΕΙΜΕΝΩΝ (ΦΩΤΟΔΕΝΤΡΟ LOR BACK-END)**

Η ανάρτηση, μετασχολιασμός, επικύρωση και δημοσίευση μαθησιακών αντικειμένων στο Φωτόδεντρο LOR (που συχνά αναφέρεται ως ενσωμάτωση μαθησιακών αντικειμένων) γίνεται από εξουσιοδοτημένους χρήστες μέσα από ένα ειδικά σχεδιασμένο περιβάλλον που υποστηρίζει:

- συγκεκριμένους ρόλους χρηστών
- φόρμες περιγραφής των μαθησιακών αντικειμένων με μεταδεδομένα (μετασχολιασμού) σύμφωνα με το Προφίλ Μεταδεδομένων του Φωτόδεντρου LOR
- όλες τις ροές εργασιών και τις διαδικασίες που έχουν οριστεί για το Φωτόδεντρο LOR (ανάρτηση, μετασχολιασμός, έλεγχος, επικύρωση, δημοσίευση, διόρθωση, επιστροφή δημοσιευμένων αντικειμένων κλπ)

Πρόκειται για το **«Περιβάλλον ανάρτησης, μετασχολιασμού και δημοσίευσης μαθησιακών αντικειμένων»** του Φωτόδεντρου LOR (ή αλλιώς, το Φωτόδεντρο LOR Backend).

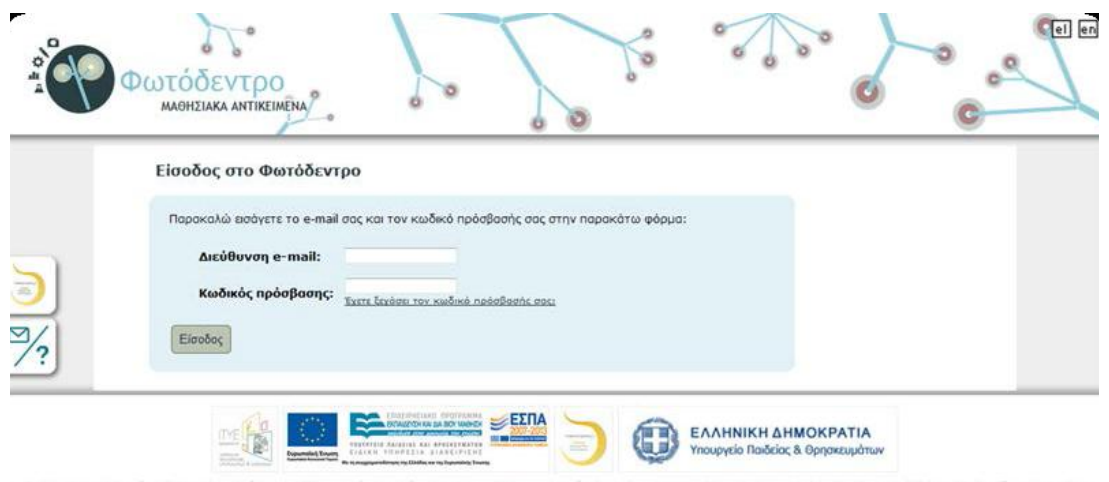

Hallman E2RA 2007-2013 - Hallman ITVE +4100ANTO2+